## SAP ABAP table /SAPSLL/CTSTRR\_ENQU\_S {Lock Structure for Lock Object /SAPSLL/E\_CTSTRR}

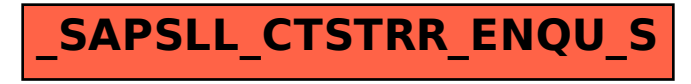